แบบรายงานผลการดำเนินงานตามแนวปฏิบัติ ้เพื่อป้องกันและแก้ไขปัญหาการล่วงละเมิด หรือคุกคามทางเพศในการทำงาน ประจำ ปีงบประมาณ พ.ศ. 2566 หน่วยงานใน สำนักงานปลัดกระทรวงสาธารณสุข ราชการ บริหารส่วนภูมิภาค

ลงชื่อเข้าใช้ Googleเพื่อบันทึกการแก้ไข ดข้อมุลเพิ่มเติม

\* ระบว่าเป็นคำถามที่จำเป็น

อีเบล \*

sudapisan\_2007@hotmail.com

ราชการบริหารส่วนภูมิภาค จังหวัด \*

นครศรีธรรมราช

**P** 

https://docs.google.com/forms/d/e/1FAIpQLSeIsRfu\_grZH7NP2shEkdFabRq2y2bJK\_8Qn6Y23f7uZ5\_lcg/formResponse

แบบรายงานผลการดำเนินงานตามแนวปฏิบัติ เพื่อป้องกันและแก้ไขปัญหาการล่วงละเมิด หรือคุกคามทางเพศในการทำงาน ประจำ ปีงบประมาณ พ.ศ. 2566 หน่วยงานใน สำนักงานปลัดกระทรวงสาธารณสุข ราชการ บริหารส่วนภูมิภาค

ลงชื่อเข้าใช้ Googleเพื่อบันทึกการแก้ไข ดูข้อมูลเพิ่มเติม

\* ระบว่าเป็นคำถามที่จำเป็น

สำนักงานสาธารณสขอำเภอ

้ที่อหป่วยงาบ \* เช่น สำนักงานสาธารณสขอำเภอxxxxxx

สำนักงานสาธารณสุขอำเภอปากพนัง

หน่วยงานที่รับผิดชอบการรายงานผลการดำเนินงานดามมาดรการฯ \* เช่น กลุ่มงานxxxx

กลุ่มงานบริหารทั่วไป

医囊

https://docs.google.com/forms/d/e/1FAIpQLSeIsRfu\_grZH7NP2shEkdFabRq2y2bJK\_8Qn6Y23f7uZ5\_lcg/formResponse

แบบรายงานผลการดำเนินงานตามแนวปฏิบัติ เพื่อป้องกันและแก้ไขปัญหาการล่วงละเมิด หรือคุกคามทางเพศในการทำงาน ประจำ ปีงบประมาณ พ.ศ. 2566 หน่วยงานใน ้สำนักงานปลัดกระทรวงสาธารณสุข ราชการ บริหารส่วนภูมิภาค

ลงชื่อเข้าใช้ Googleเพื่อบันทึกการแก้ไข ดูข้อมูลเพิ่มเติม

\* ระบุว่าเป็นคำถามที่จำเป็น

แบบรายงานผลการดำเนินงานตามมาตรการฯ

1. การประกาศเจตนารมณ์ในการป้องกันและแก้ไขปัญหาการล่วงละเมิดหรือคุกคามทางเพศ \* ในการทำงาน มีการดำเนินการเป็นลายลักษณ์อักษร

มี (โปรดระบุ)

ไปปี

กลับ

江南

ล้างแบบฟอร์ม

ห้ามส่งรหัสผ่านใน Google ฟอร์ม

ถ้ดไป

ู้เนื้อหานี้มีได้ถูกสร้างขึ้นหรือรับรองโดย Google <u>รายงานการละเมิด - ข้อกำหนดในการให้บริ</u>การ - นโยบายความเป็นส่วนด้ว

https://docs.google.com/forms/d/e/1FAIpQLSelsRfu\_grZH7NP2shEkdFabRq2y2bJK\_8Qn6Y23f7uZ5\_lcg/formResponse

แบบรายงานผลการดำเนินงานตามแนวปฏิบัติ เพื่อป้องกันและแก้ไขปัญหาการล่วงละเมิด ็หรือคุกคามทางเพศในการทำงาน ประจำ ปีงบประมาณ พ.ศ. 2566 หน่วยงานใน สำนักงานปลัดกระทรวงสาธารณสุข ราชการ บริหารส่วนภูมิภาค

ลงชื่อเข้าใช้ Googleเพื่อบันทึกการแก้ไข ดูข้อมูลเพิ่มเติม

\* ระบุว่าเป็นค่าถามที่จำเป็น

วับที่ประกาศเจตบารบณ์

โปรดระบุวันที่ประกาศเจดนารมณ์ในการป้องกันและแก้ไขปัญหาการล่วงละเมิดทางเพศใน การทำงาน

วันที่

25/11/2022

กลับ

ถัดไป

ล้างแบบฟอร์ม

ห้ามส่งรหัสผ่านใน Google ฟอร์ม

เนื้อหานี้มิได้ถูกสร้างขึ้นหรือรับรองโดย Google <u>รายงานการละเมิด - ข้อกำหนดในการให้บริการ</u> - <u>นโยบายความเป็</u>นส่วนตัว

家職

## Google ฟอร์ม

https://docs.google.com/forms/d/e/1FAIpQLSeIsRfu\_grZH7NP2shEkdFabRq2y2bJK\_8Qn6Y23f7uZ5\_lcg/formResponse

แบบรายงานผลการดำเนินงานตามแนวปฏิบัติ เพื่อป้องกันและแก้ไขปัญหาการล่วงละเมิด หรือคุกคามทางเพศในการทำงาน ประจำ ปีงบประมาณ พ.ศ. 2566 หน่วยงานใน สำนักงานปลัดกระทรวงสาธารณสุข ราชการ บริหารส่วนภูมิภาค

ลงชื่อเข้าใช้ Googleเพื่อบันทึกการแก้ไข ดูข้อมูลเพิ่มเติม

\* ระบว่าเป็นคำถามที่จำเป็น

ข้อ  $2 - 6$ 

2. การประกาศเจตนารมณ์ในการป้องกันและแก้ไขปัญหาการล่วงละเมิดหรือคุกคามทางเพศ \* ในการทำงาน มีการประชาสัมพันธ์ให้บุคลากรในองค์กรรับทราบอย่างทั่วถึง

(๏) มี

∩ ไม่มี

**A** 

https://docs.google.com/forms/d/e/1FAIpQLSelsRfu\_grZH7NP2shEkdFabRq2y2bJK\_8Qn6Y23f7uZ5\_lcg/formResponse

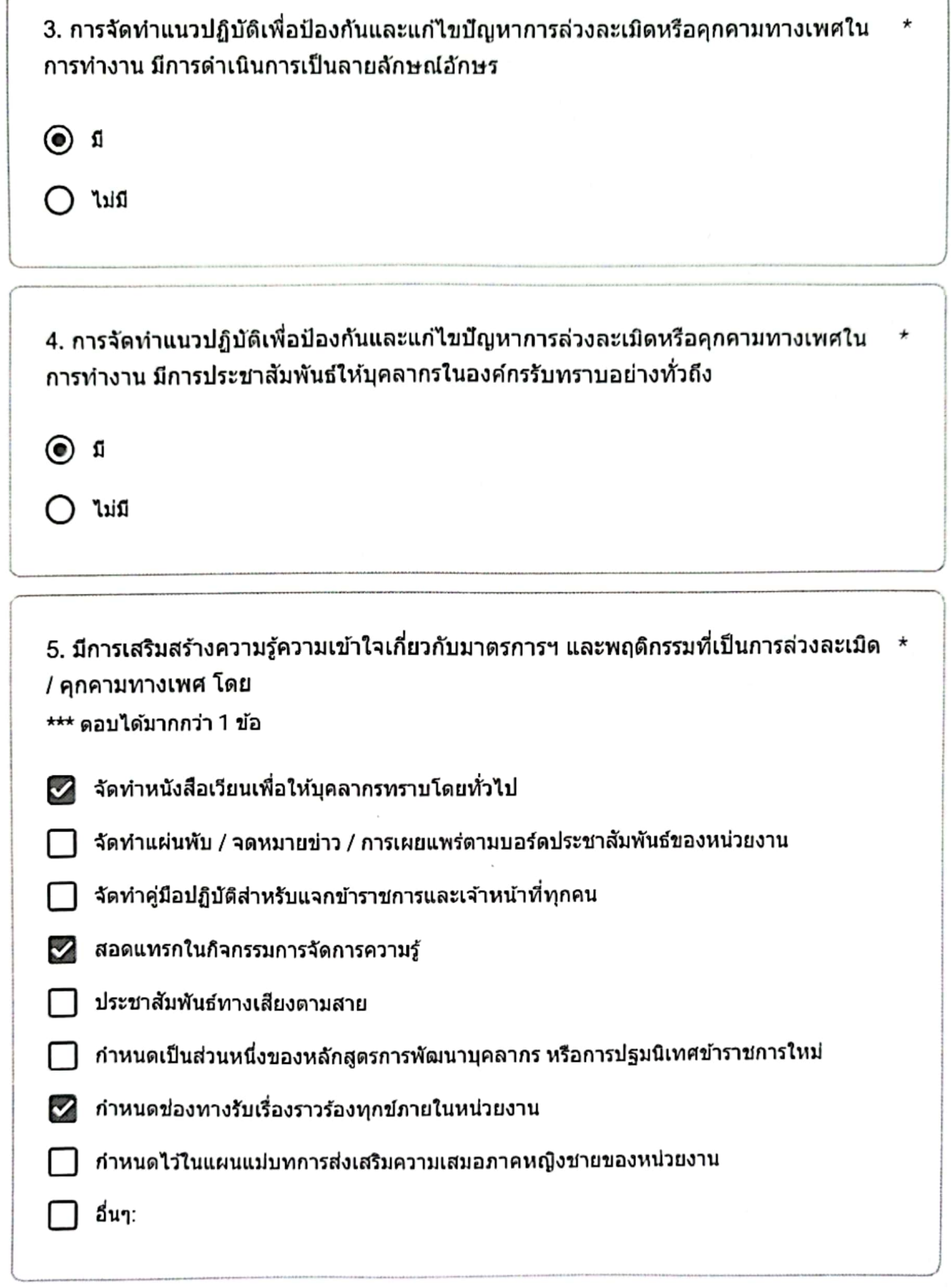

IH.

https://docs.google.com/forms/d/e/1FAIpQLSeIsRfu\_grZH7NP2shEkdFabRq2y2bJK\_8Qn6Y23f7uZ5\_lcg/formResponse

围

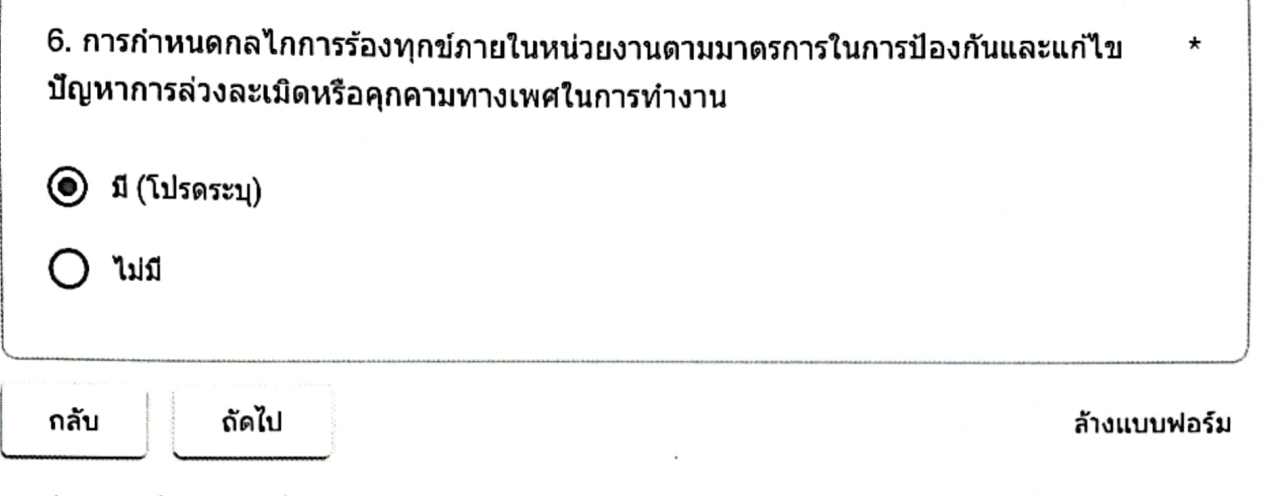

ห้ามส่งรหัสผ่านใน Google ฟอร์ม

้เนื้อหานี้มีได้ถูกสร้างขึ้นหรือรับรองโดย Google <u>รายงานการละเมิด - ข้อกำหนดในการให้บริการ</u> - <u>นโยบายความเป็นส่วนด้ว</u>

## Google ฟอร์ม

แบบรายงานผลการดำเนินงานตามแนวปฏิบัติ เพื่อป้องกันและแก้ไขปัญหาการล่วงละเมิด หรือคุกคามทางเพศในการทำงาน ประจำ ปีงบประมาณ พ.ศ. 2566 หน่วยงานใน ้สำนักงานปลัดกระทรวงสาธารณสุข ราชการ บริหารส่วนภูมิภาค

ลงชื่อเข้าใช้ Googleเพื่อบันทึกการแก้ไข ดูข้อมูลเพิ่มเติม

\* ระบุว่าเป็นคำถามที่จำเป็น

โปรดระบกลไกการร้องทกข์ภายในหน่วยงานดามมาตรการฯ

ได้แก่ \*

ร้องทุกข์ทางช่องทางร้องทุกข์

กลับ

新讀

ถัดไป

ล้างแบบฟอร์ม

ห่ามส่งรหัสผ่านใน Google ฟอร์ม

เนื้อหานี้มีได้ถูกสร้างขึ้นหรือรับรองโดย Google <u>รายงานการละเมิด</u> - <u>ข้อกำหนดในการให้บริการ</u> - <u>นโยบายความเป็นส่วน</u>ตัว

## Google ฟอร์ม

https://docs.google.com/forms/d/e/1FAIpQLSeIsRfu\_grZH7NP2shEkdFabRq2y2bJK\_8Qn6Y23f7uZ5\_lcg/formResponse

แบบรายงานผลการดำเนินงานตามแนวปฏิบัติ ้เพื่อป้องกันและแก้ไขปัญหาการล่วงละเมิด หรือคุกคามทางเพศในการทำงาน ประจำ ปีงบประมาณ พ.ศ. 2566 หน่วยงานใน สำนักงานปลัดกระทรวงสาธารณสุข ราชการ บริหารส่วนภูมิภาค

ลงชื่อเข้าใช้ Googleเพื่อบันทึกการแก้ไข ดูข้อมูลเพิ่มเติม

\* ระบุว่าเป็นคำถามที่จำเป็น

ข้อ 7

7. ปีงบประมาณ พ.ศ. 2566 หน่วยงานของท่านมีการร้องเรียนปัญหาการล่วงละเมิดหรือ คกคามทางเพศในการทำงานหรือไม่

มี (ตอบข้อ 8 - 10)

(◉) ไม่มี

กลับ

归

ล้างแบบฟอร์ม

ห้ามส่งรหัสผ่านใน Google ฟอร์ม

ถัดไป

ู้เบื้อหานี้มิได้ถูกสร้างขึ้นหรือรับรองโดย Google <u>รายงานการละเมิด - ข้อกำหนดในการให้บริ</u>การ - นโยบายความเป็นส่วนด้ว

https://docs.google.com/forms/d/e/1FAIpQLSelsRfu\_grZH7NP2shEkdFabRq2y2bJK\_8Qn6Y23f7uZ5\_lcg/formResponse

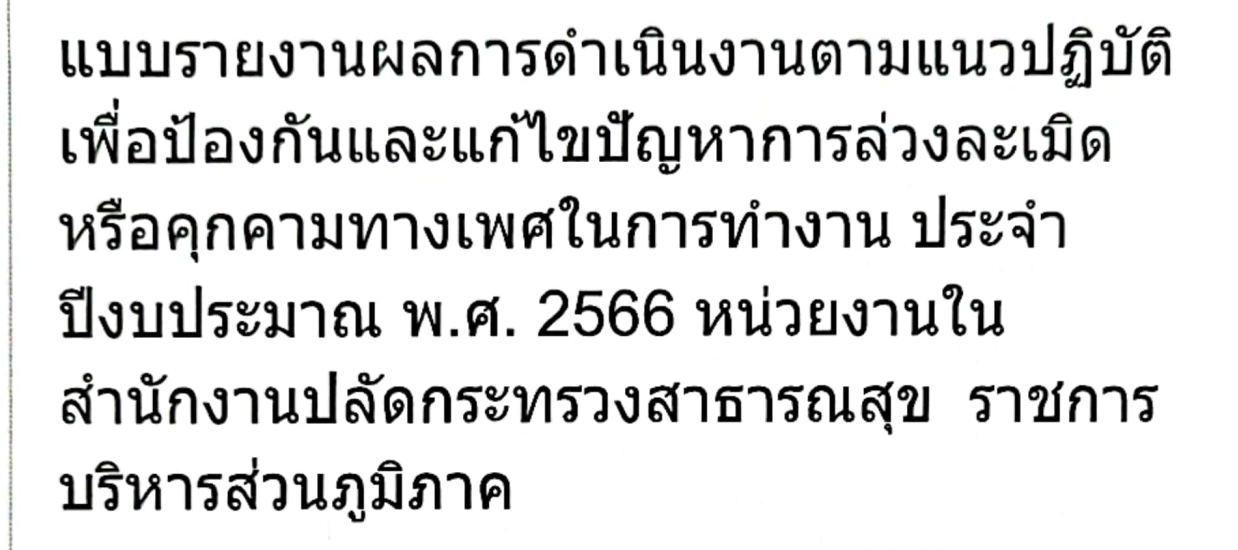

ลงชื่อเข้าใช้ Googleเพื่อบันทึกการแก้ไข ดูข้อมูลเพิ่มเติม

## คลิกส่งเบื่อเสร็จ

ระบบจะส่งอีเมลสำเนาการตอบกลับของคุณไปยังที่อยู่ที่คุณให้ไว้

กลับ

ส่ง

ห้ามส่งรหัสผ่านใน Google ฟอร์ม

**reCAPTCHA** ความเป็นส่วนด้วข้อกำหนด

เนื้อหานี้มิได้ถูกสร้างขึ้นหรือรับรองโดย Google <u>รายงานการละเมิด - ข้อกำหนดในการให้บริการ</u> - <u>นโยบายความเป็นส่วนตัว</u>

Google ฟอร์ม

**TAP** 

https://docs.google.com/forms/d/e/1FAIpQLSeIsRfu\_grZH7NP2shEkdFabRq2y2bJK\_8Qn6Y23f7uZ5\_lcg/formResponse

ล้างแบบฟอร์ม

แบบรายงานผลการดำเนินงานตามแนวปฏิบัติ เพื่อป้องกันและแก้ไขปัญหาการล่วงละเมิด หรือคุกคามทางเพศในการทำงาน ประจำ ปีงบประมาณ พ.ศ. 2566 หน่วยงานใน สำนักงานปลัดกระทรวงสาธารณสุข ราชการ บริหารส่วนภูมิภาค

เราได้บันทึกคำตอบของคณไว้แล้ว

ส่งค่าตอบเพิ่มอีก

เนื้อหานี้มีได้ถูกสร้างขึ้นหรือรับรองโดย Google <u>รายงานการละเมิด - ข้อกำหนดในการให้บริการ</u> - <u>นโยบายความเป็นส่วนตัว</u>

Google ฟอร์ม